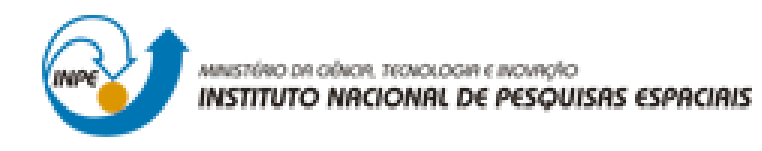

# **LABORATÓRIO 3**

Denis Corte Vieira

Trabalho exigente para a obtenção de nota parcial na disciplina de Introdução ao Geoprocessamento (SER-300)

INPE São José dos Campos 2017

Para a realização dos exercicios propostos se utilizou o software livre do INPE, *SPRING* versão 4.3.3 (32 bits).

## **Exercício 1 - Definindo o Plano Piloto para o Aplicativo 1**

Primeiramente se iniciou o programa *SPRING* e se criou o Banco de Dados 'Curso' e o Projeto 'Plano\_Piloto' para em seguida ativá-los.

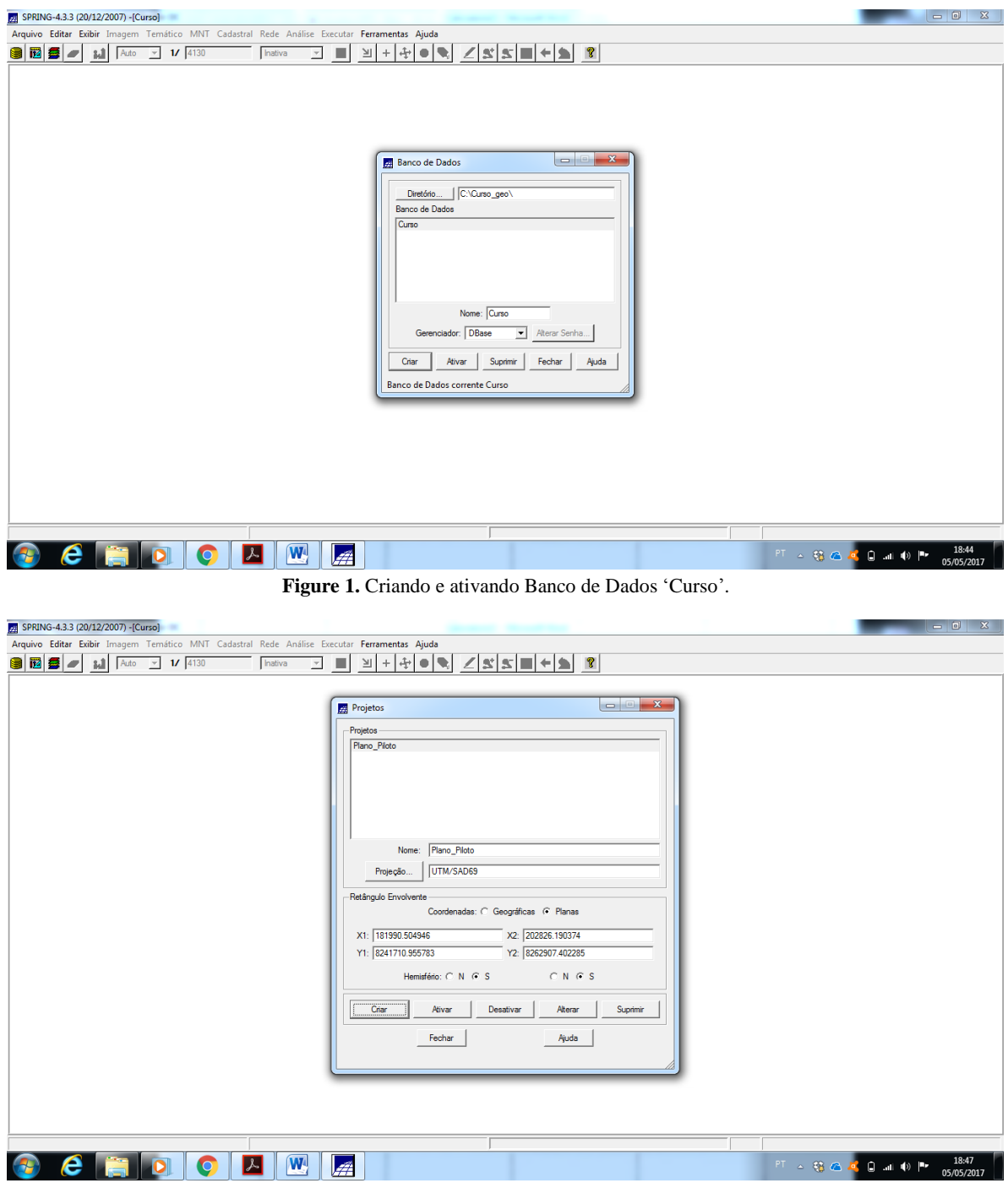

**Figure 2.** Criando e ativando o projeto 'Plano\_Piloto'.

#### **Exercício 2 - Importação amostras de modelo numérico de terreno**

Inicialmente se criou a Categoria 'Altimetria' para entrada do arquivo que viria a ser importado. Posteriormente, se importou o arquivo 'Mapa\_Altimetrico-iso' no Plano de Informação 'Mapa\_Altimetria' para então desenha-lo na tela 1.

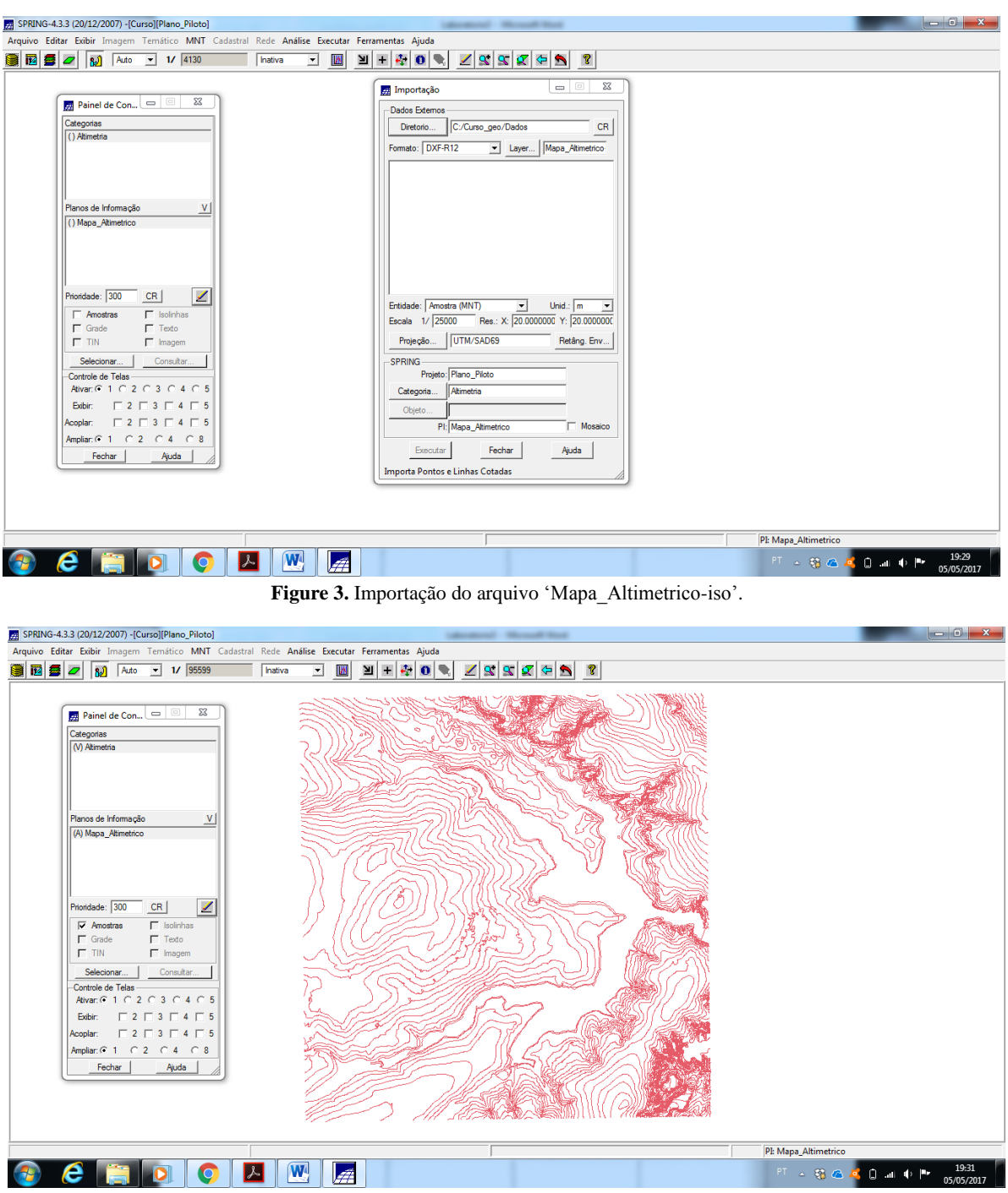

**Figure 4.** Arquivo desenhado na tela 1.

Em seguida se importou o arquivo 'Mapa\_Altimetrico-pto' para dentro do Plano de Informação 'Mapa\_Altimetrico' e se desenhou o resultado na tela 1. Após, se utilizou da Geração de Textos do menu MNT para etiquetar pontos e linhas.

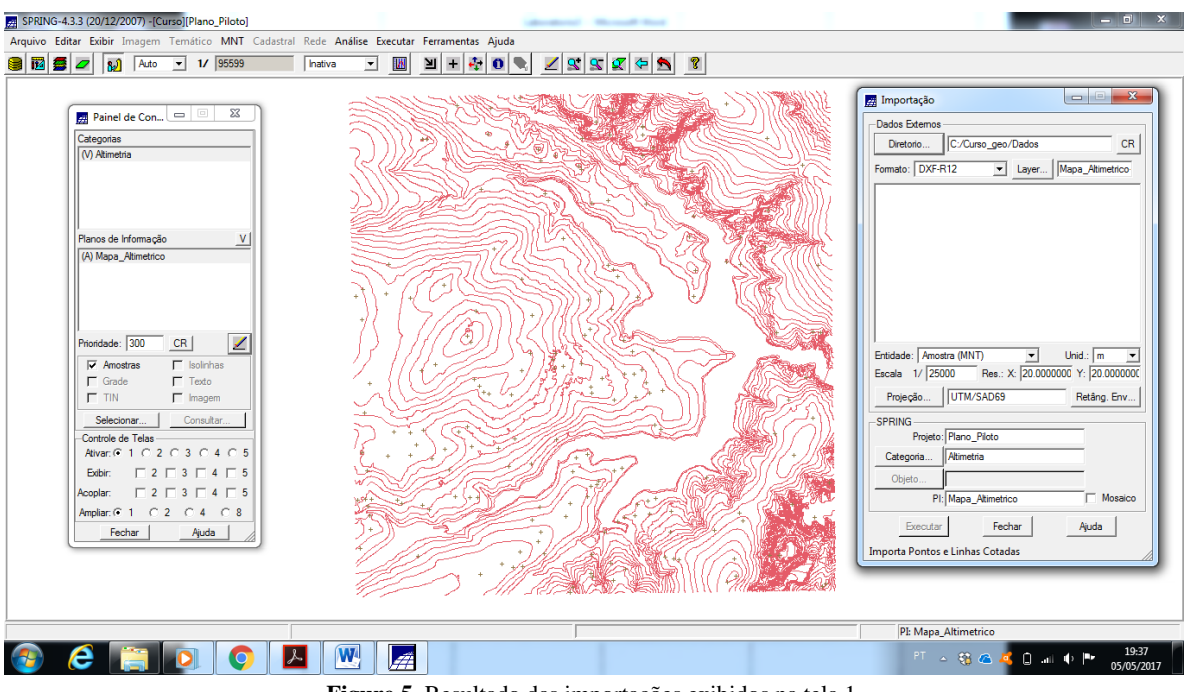

**Figure 5.** Resultado das importações exibidos na tela 1.

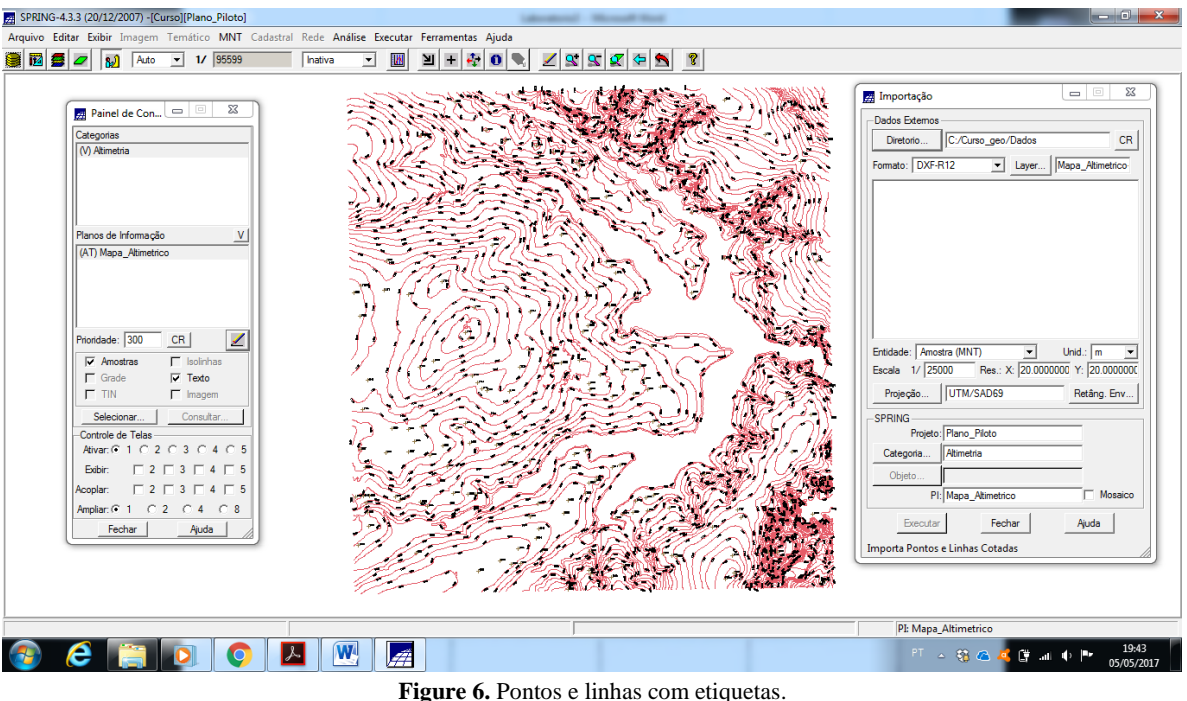

#### **Exercício 3 - Edição de modelo numérico de terreno**

Com Banco de Dados e Projeto ativos se criou dentro da Categoria 'Altimetria' o Plano de Informação 'MNT\_Teste'. Posteriormente se copiou os dados do Plano de Informação 'Mapa\_Altimetrico' para dentro do Plano de informação 'MNT\_Teste' para então se desenhar o resultado na tela 1. Em seguida se realizou a Edição topológica de Linhas e Pontos no Plano de Informação'MNT\_Teste'. Para finalizar, o Plano de Informação 'MNT Teste' foi suprimido.

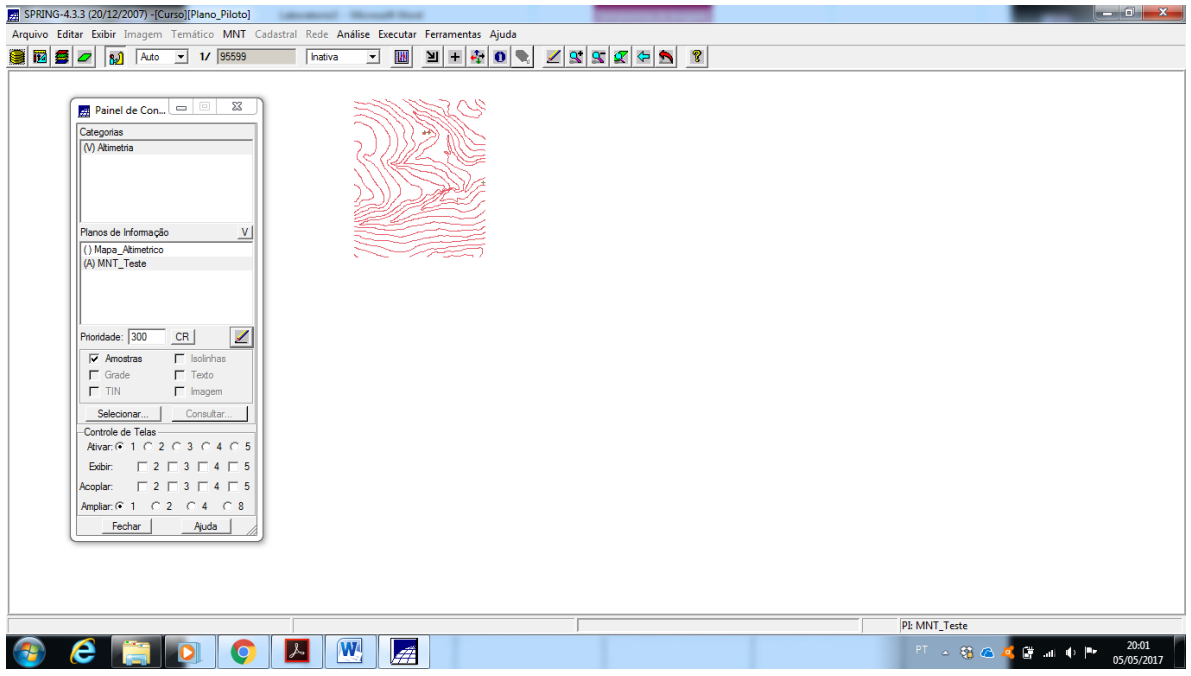

**Figure 7.** Dados copiados para dentro do Plano de Informação 'MNT\_Teste'.

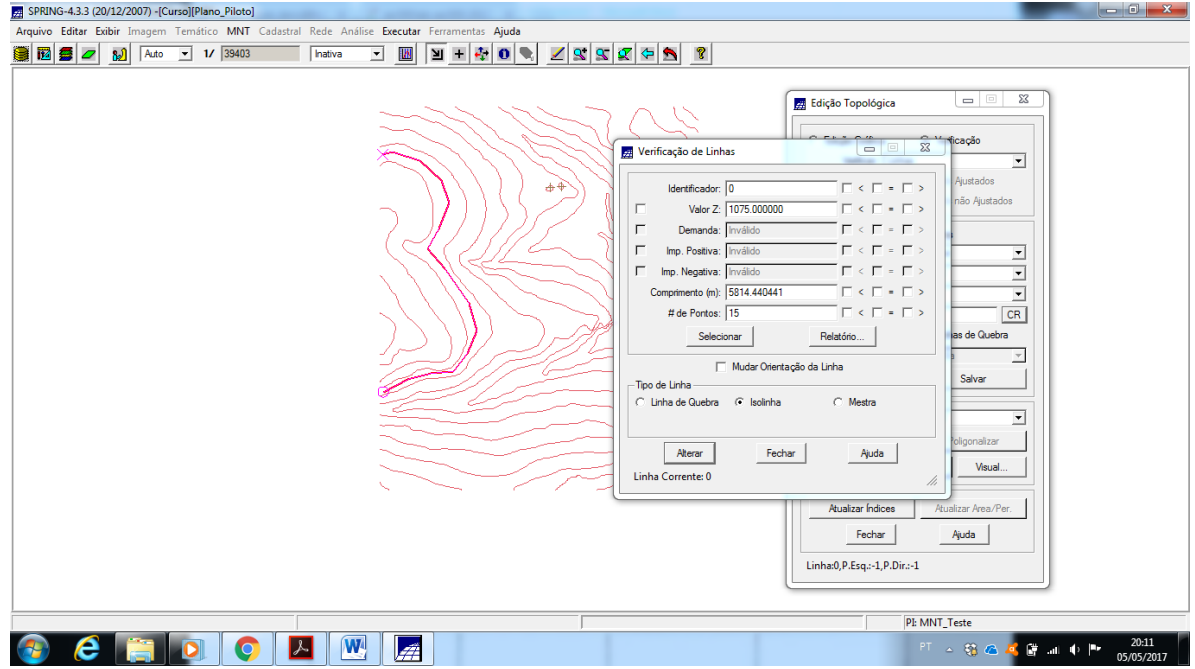

**Figure 8.** Edição Topológica de Linhas.

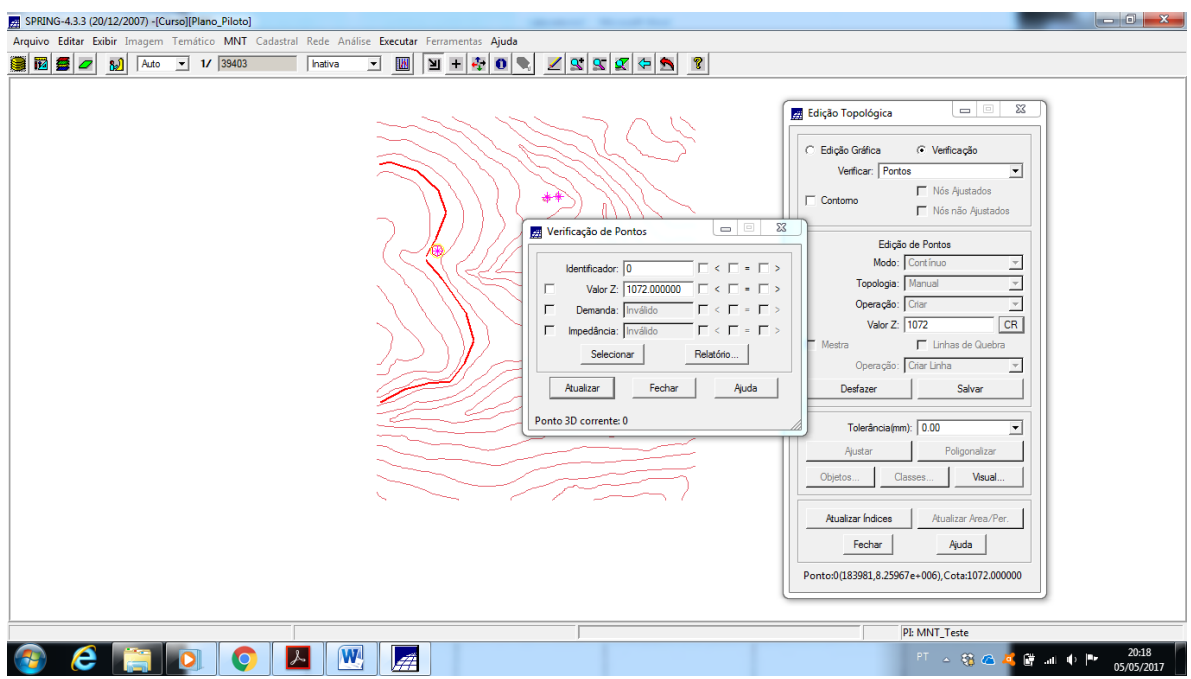

**Figure 9.** Edição Topológica de Pontos.

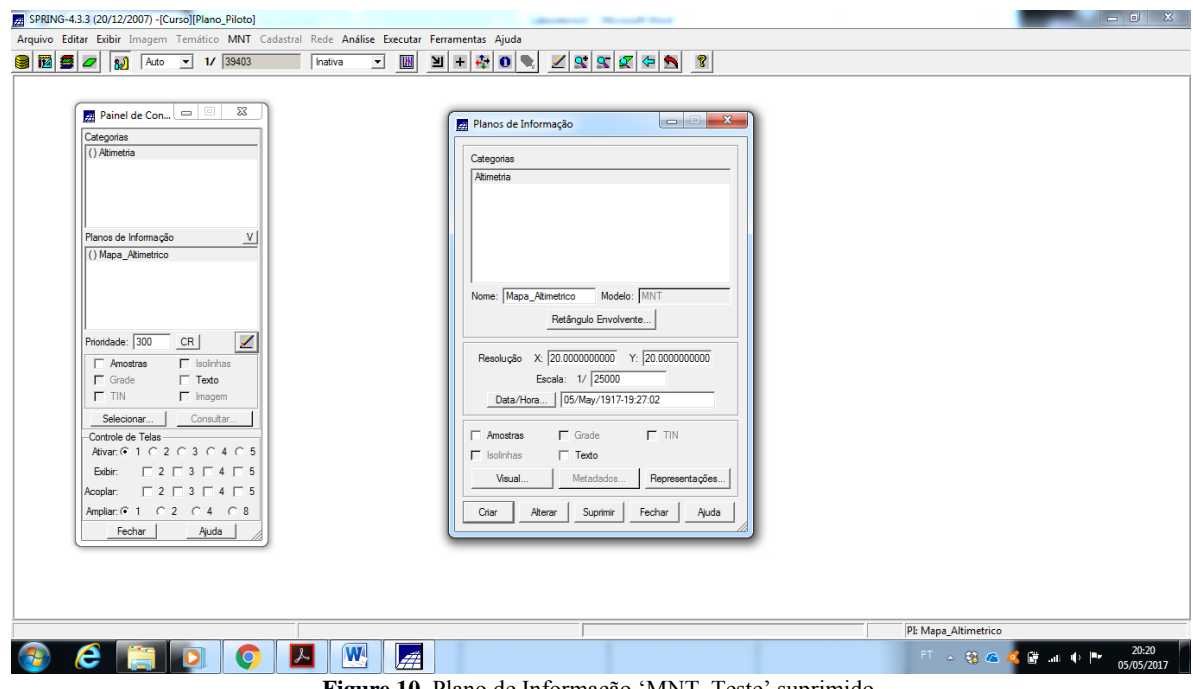

**Figure 10.** Plano de Informação 'MNT\_Teste' suprimido.

#### **Exercício 4 - Gerar grade triangular com e sem linha de quebra**

Com Banco de Dados, Projeto, Categoria e Plano de Informação ativos se criou uma Grade Triangular sem Linha de Quebra dentro de um novo Plano de Informação chamado 'MNT Tin' para então desenhar o resultado na tela 1. Em seguida se importou o arquivo 'Rios-linha-quebra.dxf' para dentro de uma nova Categoria chamada 'Drenagem' e de um Plano de Informação chamado 'Mapa\_Rios\_lq'. Após se criou uma Grade Triangular Com Linha de Quebra utilizando-se o Plano de Informação 'Mapa\_Rios\_lq' como linha de quebra dentro de um Plano dde Informação chamado 'MNT\_tin\_brk' para então se desenhar o resultado na tela 1. Para finalizar se realizou a comparação entre os dois TIN's.

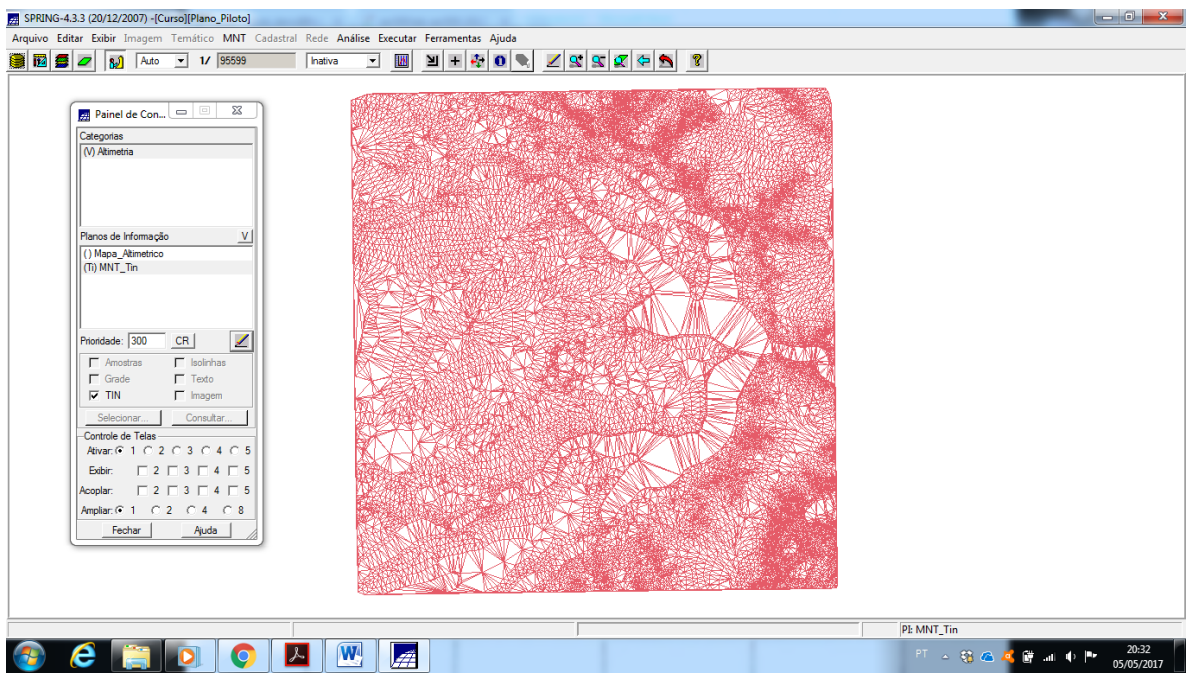

**Figure 11.** Grade Triangular Sem Linha de Quebra.

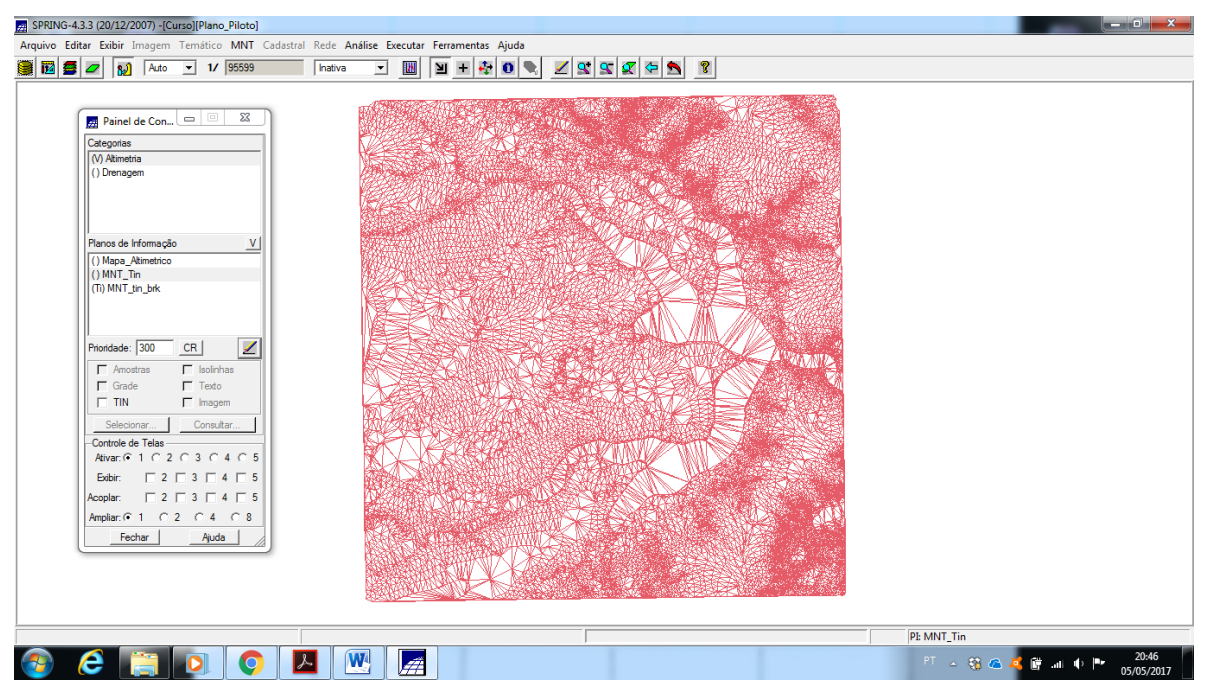

**Figure 12.** Grade Triangular Com Linha de Quebra.

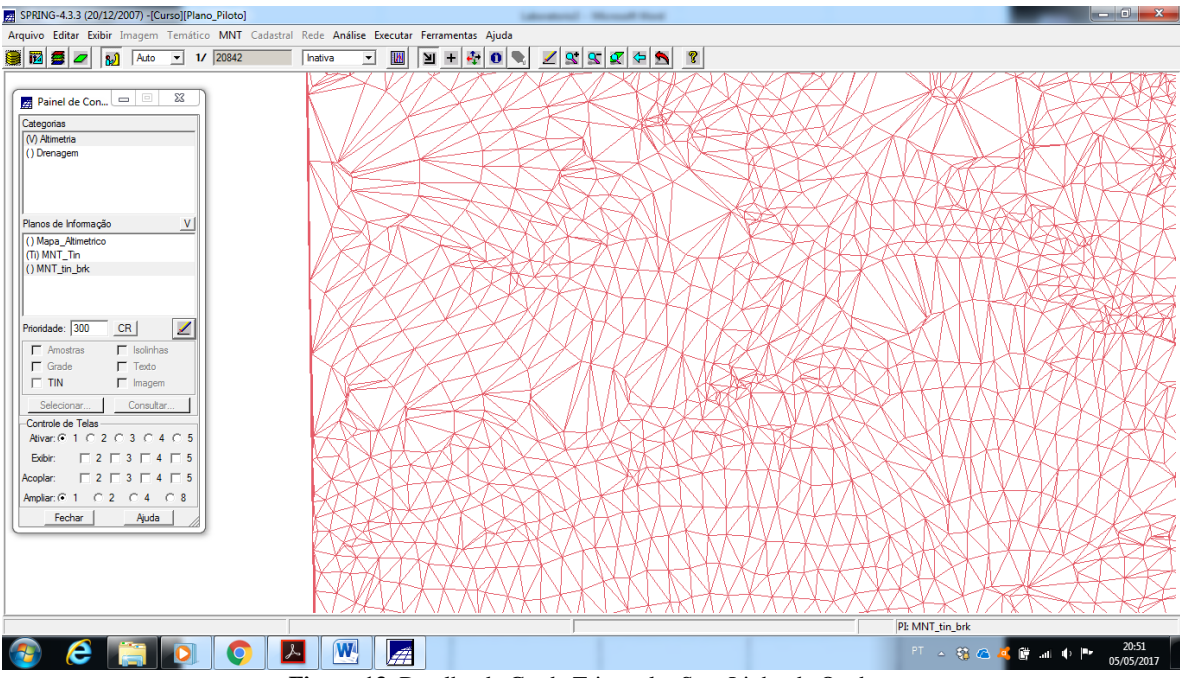

**Figure 13.** Detalhe da Grade Triangular Sem Linha de Quebra.

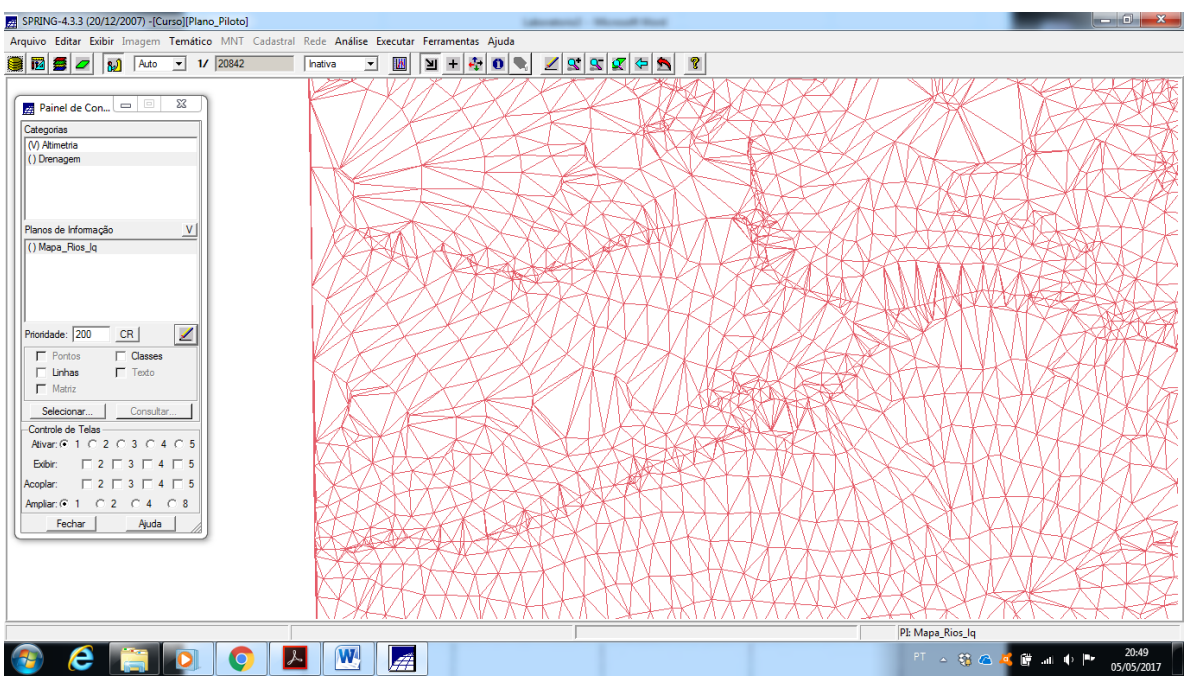

**Figure 14.** Detalhe da Grade Triangular Com Linha de Quebra.

#### **Exercício 5 - Gerar grades retangulares de amostras e de outras grades**

Com Banco de Dados, Projeto, Categoria e Plano de Informação ativos se criou uma Grade Retangular 50x50m chamada 'MNT\_grd' a partir do 'Mapa\_Altimetrico'. Em seguida se criou uma Grade Retangular 10x10m chamada 'MNT\_grd\_10' a partir da 'MNT grd'. Posteriormente foi criada uma Grade Retangular 20x20m a partir da grade Triangular 'MNT\_tin\_brk'. Todas as tres Grades Retangulares foram desenhadas na tela 1, ao final de cada operação.

| SPRING-4.3.3 (20/12/2007) -[Curso][Plano_Piloto]                                                                                                    |                                      |                                                                                    | about the United States                                                                                         | - 0                                                  |
|----------------------------------------------------------------------------------------------------|--------------------------------------|------------------------------------------------------------------------------------|----------------------------------------------------------------------------------------------------|------------------------------------------------------|
| Arquivo Editar Exibir Imagem Temático MNT Cadastral Rede Análise Executar Ferramentas Ajuda                                                                            |                                      |                                                                                    |                                                                                                    |                                                      |
| 1250<br>1/ 95599<br><b>B</b><br>Auto<br>$\mathbf{r}$                                                                                                    | 國<br>Inativa<br>$\blacktriangledown$ | $\mathbf{A}$ 0<br>$\blacksquare$<br>凹<br>$+$<br>◢                                  | 98<br>೪<br>$\leftarrow$                                                                                         |                                                      |
| 53<br>$\qquad \qquad \Box$<br>Painel de Con                                                                                                    |                                      |                                                                                    | 1034.9 1034.5 1030.0 1046.6 1070.0 1034.7 1020.0 1086.2 1076.1 1114.3 1157.1 1167.2 1210.0 1165.0 1073.8 1040.0 |                                                      |
| Categorias<br>(V) Altimetria                                                                                                    |                                      |                                                                                    | 1085.1 1080.0 1080.0 1030.0 1045.5 1080.0 1070.0 1027.5 1010.0 1080.0 1080.0 1135.5 1160.0 1180.0 1127.6 1105.0 |                                                      |
| () Drenagem                                                                                                    |                                      |                                                                                    | 1104.9 1085.0 1057.5 1040.0 1010.0 1010.0 1007.4 1025.4 1020.0 988.0 1030.0 1080.0 1125.1 1126.9 1164.4 1164.9  |                                                      |
|                                                                                                    |                                      |                                                                                    | 1104.9 1094.1 1060.0 1030.0 1030.0 1050.0 1040.0 998.0 1015.1 1030.0 998.0 1025.9 1075.1 1073.9 1150.0 1180.0   |                                                      |
| N<br>Planos de Informação<br>() Mapa_Altimetrico                                                                                                    |                                      | 1085.1 1083.5 1074.4 1084.0 1086.0 1090.0 1044.6 1040.0 998.0                      | 1020.0 988.0 1004.9 1075.4 1133.1 1175.1<br>998.0                                                               |                                                      |
| $()$ MNT Tin<br>() MNT_tin_brk<br>(G) MNT_grd                                                                                                    |                                      |                                                                                    | 1125.1 1120.0 1110.0 1130.0 1120.0 1085.1 1080.0 1055.1 1020.0 1000.0 988.0 988.7 1000.0 1053.3 1125.2 1154.9   |                                                      |
|                                                                                                    |                                      |                                                                                    | 1133.9 1130.0 1120.0 1130.0 1150.0 1140.0 1113.2 1070.0 1030.0 988.0 988.0 988.0 988.0 1070.0 1094.2 1115.1     |                                                      |
| ◢<br>Prioridade: 300<br>CR<br>$\Gamma$ Isolinhas<br>$\Gamma$ Amostras                                                                                                  |                                      |                                                                                    | 1120.0 1120.0 1120.0 1150.0 1170.0 1140.0 1110.0 1076.3 1024.7 1020.0 1004.9 1005.0 998.0 1007.5 1012.9 1060.0  |                                                      |
| $\Gamma$ Texto<br>$\Gamma$ Grade<br>$\sqsubset$ TIN<br>$\Gamma$ Imagem                                                                                                 |                                      | 1120.0 1120.0 1130.0 1150.0 1124.6 1120.0 1110.0 1070.0 1065.1 1044.7 1020.0 998.0 | 998.0 1045.8 1033.2 1000.0                                                                                      |                                                      |
| Selecionar<br>Consultar.                                                                                                    |                                      |                                                                                    | 1104-9 1100-0 1114-8 1104-5 1080-0 1110-0 1084-9 1055-4 1040-0 1030-0 1030-0 988-0 1015-0 1075-5 1100-0 1075-0  |                                                      |
| Controle de Telas<br>Ativar: 6 1 0 2 0 3 0 4<br>C <sub>5</sub>                                                                                                    |                                      |                                                                                    | 1080.0 1090.0 1097.1 1090.0 1070.0 1068.0 1040.0 998.0 998.0 998.0 998.0 998.0 1023.8 1090.0 1110.0 1045.0      |                                                      |
| $\begin{array}{c} \square 2 \square 3 \square 4 \square 5 \end{array}$<br>Exbir:<br>$\begin{array}{c} \square 2 \square 3 \square 4 \square 5 \end{array}$<br>Acoplar: |                                      |                                                                                    | 1074.9 1070.0 1080.0 1084.5 1035.7 1025.3 996.3 1020.0 1020.0 986.0 986.0 1014.5 1048.8 1105.2 1035.9 1045.0    |                                                      |
| Ampliar: 0 1 0 2 0 4 0 8<br>Ajuda<br>Fechar                                                                                                    |                                      |                                                                                    | 1039.9 1036.5 1040.0 1039.9 1015.7 1005.2 1024.8 1039.5 998.0 1010.0 1035.9 1075.1 1106.4 1063.9 1040.0 1040.0  |                                                      |
|                                                                                                    |                                      |                                                                                    | 1044.9 1040.0 1010.0 1025.0 1035.8 1050.0 1047.0 1014.9 1010.0 1015.4 1085.6 1115.1 1130.0 975.4 932.9 945.1    |                                                      |
|                                                                                                    |                                      |                                                                                    | 1014.9 1020.0 1044.8 1060.0 1060.0 1050.0 1010.0 1024.7 1054.1 1047.7 1080.0 1140.0 1146.3 1024.8 973.7 960.0   |                                                      |
|                                                                                                    |                                      |                                                                                    | 1040.0 1045.1 1080.0 1080.0 1080.0 1034.9 1025.2 1072.4 1085.0 1085.1 1075.0 1135.0 1125.0 1070.0 945.1 940.0   |                                                      |
|                                                                                                    |                                      |                                                                                    |                                                                                                    | PI: MNT Tin                                          |
| e                                                                                                    | W<br>تیجرا                           |                                                                                    |                                                                                                    | 21:12<br>■ 蘭 all 中<br><b>PT A 38 G</b><br>05/05/2017 |

Figure 15. Grade Retangular 'MNT grd' desenhada na tela 1.

|                                   | SPRING-4.3.3 (20/12/2007) -[Curso][Plano_Piloto]                       |          |                      |              |             |         |                                                                                             |                                                                                                   |   |                                        |             | advertising the most than |       |          |       |                                    |               |        | $-0$                    |
|-----------------------------------|------------------------------------------------------------------------|----------|----------------------|--------------|-------------|---------|---------------------------------------------------------------------------------------------|---------------------------------------------------------------------------------------------------|---|----------------------------------------|-------------|---------------------------|-------|----------|-------|------------------------------------|---------------|--------|-------------------------|
|                                   |                                                                        |          |                      |              |             |         | Arquivo Editar Exibir Imagem Temático MNT Cadastral Rede Análise Executar Ferramentas Ajuda |                                                                                                   |   |                                        |             |                           |       |          |       |                                    |               |        |                         |
| 8060                              |                                                                        | <b>B</b> | Auto                 |              | $- 1/95599$ | Inativa | $\mathbf{r}$                                                                                | 國                                                                                                 | 凹 | $\mathbf{H}$ $\mathbf{C}$ $\mathbf{R}$ |             | 79999                     |       | <b>R</b> |       |                                    |               |        |                         |
|                                   |                                                                        |          |                      |              |             |         |                                                                                             |                                                                                                   |   |                                        |             |                           |       |          |       |                                    |               |        |                         |
|                                   | Painel de Con                                                          |          | $\qquad \qquad \Box$ | 83           |             |         |                                                                                             | 1054.4 1030.0 1050.0 1070.0 1036.2 1020.0 1104.B 1095.0 1103.2 1155.0 1205.7 1200.D 1126.B 1044.7 |   |                                        |             |                           |       |          |       |                                    |               |        |                         |
| Categorias                        |                                                                        |          |                      |              |             |         |                                                                                             |                                                                                                   |   |                                        |             |                           |       |          |       |                                    |               |        |                         |
| (V) Altimetria                    |                                                                        |          |                      |              |             |         | 1090.0                                                                                      | 1056.8 1024.9 1050.0 1068.9 1076.7 1021.4 1025.3 1090.0 1113.0 1142.9 1154.6 1170.0 1114.6        |   |                                        |             |                           |       |          |       |                                    |               |        |                         |
| () Drenagem                       |                                                                        |          |                      |              |             |         |                                                                                             | 1094.6 1059.3 1039.1 1010.0 1009.3 1003.2 1035.1 1020.0 998.0 1039.0 1100.0 1124.5 1115.1 1169.2  |   |                                        |             |                           |       |          |       |                                    |               |        |                         |
|                                   |                                                                        |          |                      |              |             |         |                                                                                             |                                                                                                   |   |                                        |             |                           |       |          |       |                                    |               |        |                         |
|                                   |                                                                        |          |                      |              |             |         |                                                                                             | 1086.2 1055.2 1034.7 1035.8 1050.9 1035.7 998.0 1019.2 1020.0 998.0 1031.0 1066.8 1105.2 1175.4   |   |                                        |             |                           |       |          |       |                                    |               |        |                         |
|                                   | Planos de Informação                                                   |          |                      | v            |             |         | 1065.1                                                                                      | 1075.5 1088.1 1092.6 1088.3 1040.0 1032.4 998.0                                                   |   |                                        |             |                           | 998.0 | 1020.0   |       | 998.0 1021.8 1087.7 1170.0         |               |        |                         |
| () Mapa_Altimetrico<br>() MNT_Tin |                                                                        |          |                      |              |             |         |                                                                                             |                                                                                                   |   |                                        |             |                           |       |          |       |                                    |               |        |                         |
| () MNT_tin_brk                    |                                                                        |          |                      |              |             |         |                                                                                             | 1125.0 1110.0 1140.0 1120.0 1100.0 1080.0 1050.0 1020.0 998.0                                     |   |                                        |             |                           |       | 998.0    | 998.0 | 1015.4 1094.8 1143.9               |               |        |                         |
| () MNT grd<br>(G) MNT grd 10      |                                                                        |          |                      |              |             |         |                                                                                             |                                                                                                   |   |                                        |             |                           |       |          |       |                                    |               |        |                         |
|                                   |                                                                        |          |                      |              |             |         |                                                                                             | 1132.8 1120.0 1130.0 1155.2 1137.0 1110.0 1058.4 1020.0 998.0 998.0                               |   |                                        |             |                           |       |          |       | 998.0 1003.3 1073.0 1095.1         |               |        |                         |
| Prioridade: 300                   |                                                                        | CR       |                      | $\mathbf{Z}$ |             |         |                                                                                             | 1130.0 1120.0 1150.0 1160.9 1135.0 1110.0 1069.3 1030.0 1024.8 1010.0                             |   |                                        |             |                           |       |          | 999.9 | 998.0                              | 999.4         | 1015.5 |                         |
| $\Gamma$ Amostras                 |                                                                        |          | $\Gamma$ Isolinhas   |              |             |         |                                                                                             |                                                                                                   |   |                                        |             |                           |       |          |       |                                    |               |        |                         |
| $\nabla$ Grade                    |                                                                        |          | $\Gamma$ Texto       |              |             |         |                                                                                             | 1117.7 1130.0 1149.0 1120.0 1120.0 1100.0 1070.0 1080.0 1038.3 1015.0 998.0 1014.6 1035.6 1001.2  |   |                                        |             |                           |       |          |       |                                    |               |        |                         |
| $\Gamma$ TIN                      |                                                                        |          | $\Box$ Imagem        |              |             |         |                                                                                             |                                                                                                   |   |                                        |             |                           |       |          |       |                                    |               |        |                         |
| Selecionar                        |                                                                        |          | Consultar.           |              |             |         |                                                                                             | 1100.0 1110.0 1095.0 1096.7 1100.0 1080.0 1044.6 1032.1 1020.0 1030.0 998.0 1042.5 1093.0 1094.9  |   |                                        |             |                           |       |          |       |                                    |               |        |                         |
| Controle de Telas                 | Ativar: 6 1 0 2 0 3 0 4 0 5                                            |          |                      |              |             |         | 1090.D                                                                                      | 1097.1                                                                                            |   | 1090.0 1069.2 1060.0 1025.1            | 998.2 998.0 |                           | 998.0 | 998.0    | 99B.O | 1054.5                             | 1110.0 1065.7 |        |                         |
| Exibir:                           | $\begin{array}{c} \square 2 \square 3 \square 4 \square 5 \end{array}$ |          |                      |              |             |         |                                                                                             |                                                                                                   |   |                                        |             |                           |       |          |       |                                    |               |        |                         |
| Acoplar:                          | $\begin{array}{c c c c c c c c} \hline 2 & 2 & 3 & \end{array}$        |          |                      |              |             |         |                                                                                             | 1070.0 1082.5 1055.0 1030.0 1015.1 998.0 1030.0 1004.7                                            |   |                                        |             |                           | 998.0 |          |       | 1006.7 1037.6 1065.7 1090.4 1006.4 |               |        |                         |
| Ampliar: <sup>(*</sup> 1          |                                                                        |          | C 2 C 4 C 8          |              |             |         |                                                                                             | 1040.0 1030.1 1026.1 1000.0 1023.7 1030.0 1030.0 998.0 1030.0 1037.3 1096.7 1108.2 982.5 1035.7   |   |                                        |             |                           |       |          |       |                                    |               |        |                         |
| Fechar                            |                                                                        |          | Ajuda                |              |             |         |                                                                                             |                                                                                                   |   |                                        |             |                           |       |          |       |                                    |               |        |                         |
|                                   |                                                                        |          |                      |              |             |         |                                                                                             | 1029.2 1010.0 1035.0 1049.2 1080.8 1040.0 1010.0 1034.2 1035.2 1103.4 1130.4 1114.2 1030.0 959.0  |   |                                        |             |                           |       |          |       |                                    |               |        |                         |
|                                   |                                                                        |          |                      |              |             |         |                                                                                             |                                                                                                   |   |                                        |             |                           |       |          |       |                                    |               |        |                         |
|                                   |                                                                        |          |                      |              |             |         |                                                                                             | 1026.9 1054.9 1060.0 1060.0 1037.1 1024.6 1046.2 1073.5 1056.5 1095.4 1150.0 1086.6 1014.1 966.3  |   |                                        |             |                           |       |          |       |                                    |               |        |                         |
|                                   |                                                                        |          |                      |              |             |         |                                                                                             | 1045.1 1060.0 1060.0 1054.9 1025.0 1035.0 1085.0 1095.0 1076.0 1094.9 1147.1 1085.0 1005.0 940.0  |   |                                        |             |                           |       |          |       |                                    |               |        |                         |
|                                   |                                                                        |          |                      |              |             |         |                                                                                             |                                                                                                   |   |                                        |             |                           |       |          |       |                                    |               |        | PI: MNT_grd_10          |
|                                   | A                                                                      |          |                      |              |             |         | W                                                                                           | انتصا                                                                                             |   |                                        |             |                           |       |          |       |                                    |               |        | 21:15<br>PT A BB &<br>倘 |

**Figure 16. G**rade Retangular 'MNT\_grd\_10' desenhada na tela 1.

| SPRING-4.3.3 (20/12/2007) -[Curso][Plano_Piloto]                                            |                                                                                                    |                                   |                    |                       |          |  |           |              |                                                                                    |   |                |                                        |   |                                                                            |  |             |       |       |                                                                                                  |        |    |                          |                 | $ -$<br>$-{\bf x}$  |
|---------------------------------------------------------------------------------------------|----------------------------------------------------------------------------------------------------|-----------------------------------|--------------------|-----------------------|----------|--|-----------|--------------|------------------------------------------------------------------------------------|---|----------------|----------------------------------------|---|----------------------------------------------------------------------------|--|-------------|-------|-------|--------------------------------------------------------------------------------------------------|--------|----|--------------------------|-----------------|---------------------|
| Arquivo Editar Exibir Imagem Temático MNT Cadastral Rede Análise Executar Ferramentas Ajuda |                                                                                                    |                                   |                    |                       |          |  |           |              |                                                                                    |   |                |                                        |   |                                                                            |  |             |       |       |                                                                                                  |        |    |                          |                 |                     |
| 87<br>s                                                                                     | $\overline{\mathcal{L}}$<br>М                                                                                                    |                                   | Auto               | $\mathbf{v}$          | 1/ 95599 |  | Inativa   | $\mathbf{r}$ | 幽                                                                                  | ॺ | $\blacksquare$ | $\left  \mathbf{A} \right  \mathbf{0}$ | ✔ |                                                                            |  | $^{\circ}$  |       |       |                                                                                                  |        |    |                          |                 |                     |
| Painel de Con                                                                               |                                                                                                    |                                   |                    | 53                    |          |  |           | 1053.9       |                                                                                    |   |                |                                        |   |                                                                            |  |             |       |       | 1027.5 1049.3 1067.8 1037.4 1019.3 1100.0 1086.5 1098.4 1161.8 1200.8 1204.9 1140.4 1052.6       |        |    |                          |                 |                     |
| Categorias<br>(V) Altimetria<br>() Drenagem                                                 |                                                                                                    |                                   |                    |                       |          |  |           | 1087.1       |                                                                                    |   |                |                                        |   |                                                                            |  |             |       |       | 1058.0 1025.3 1049.6 1067.6 1078.7 1022.7 1024.8 1091.6 1110.2 1139.2 1162.1 1173.0 1118.4       |        |    |                          |                 |                     |
|                                                                                             |                                                                                                    |                                   |                    |                       |          |  |           | 1095.1       |                                                                                    |   |                |                                        |   |                                                                            |  |             |       |       | 1060.3 1040.0 1009.4 1010.9 1005.4 1033.6 1019.2 998.0 1032.5 1095.4 1123.1 1117.9 1170.0        |        |    |                          |                 |                     |
|                                                                                             |                                                                                                    |                                   |                    |                       |          |  |           | 1088.3       |                                                                                    |   |                |                                        |   |                                                                            |  |             |       |       | 1056.1 1031.9 1035.6 1052.7 1037.7 998.0 1017.8 1020.3 998.0 1032.9 1070.5 1095.9 1170.9         |        |    |                          |                 |                     |
| Planos de Informação<br>() Mapa_Altimetrico<br>() MNT_Tin                                   |                                                                                                    |                                   |                    | v<br>$\blacktriangle$ |          |  |           | 1085.1       | 1077.2 1087.7 1092.4 1088.6 1039.2 1034.6 998.0 998.0 1020.0 998.0                 |   |                |                                        |   |                                                                            |  |             |       |       | 1016.5 1091.4 1168.9                                                                             |        |    |                          |                 |                     |
| () MNT_tin_brk<br>() MNT grd                                                                |                                                                                                    |                                   |                    |                       |          |  | $\ddot{}$ |              | 1126.0 1111.9 1137.3 1120.0 1102.6 1080.0 1032.1 1020.8 999.4                      |   |                |                                        |   |                                                                            |  | 996.0 996.0 |       |       | 1015.3 1068.9 1139.1                                                                             |        |    |                          |                 |                     |
| () MNT_grd_10<br>(G) MNT_grd_tin                                                            |                                                                                                    |                                   |                    |                       |          |  |           |              | 1134.2 1120.0 1130.6 1155.3 1137.3 1111.4 1059.5 1023.9 996.0                      |   |                |                                        |   |                                                                            |  | 998.0       | 998.0 | 999.0 | 1074.2 1092.2                                                                                    |        |    |                          |                 |                     |
| Prioridade: 300<br>$\Gamma$ Amostras                                                        |                                                                                                    | CR                                | $\Gamma$ Isolinhas | ◢                     |          |  |           |              | 1128-1 1120-0 1150-3 1161-3 1135-6 1111-8 1071-4 1033-3 1025-0 1007-7 1003-0 998-0 |   |                |                                        |   |                                                                            |  |             |       |       | 998.0                                                                                            | 1008.4 |    |                          |                 |                     |
| $\nabla$ Grade<br>$\Gamma$ TIN                                                              |                                                                                                    | $\Gamma$ Texto<br>$\Gamma$ Imagem |                    |                       |          |  |           |              | 1117.3 1128.5 1147.2 1117.6 1120.0 1102.8 1070.0 1080.0 1038.9 1016.7 998.0        |   |                |                                        |   |                                                                            |  |             |       |       | 1007.3 1044.6 1015.3                                                                             |        |    |                          |                 |                     |
| Selecionar<br>Controle de Telas                                                             |                                                                                                    |                                   | Consultar.         |                       |          |  |           | 1098.7       | 1111.3 1095.8 1085.2 1101.0 1079.6 1045.5 1034.1 1020.7 1030.0 998.0               |   |                |                                        |   |                                                                            |  |             |       |       | 1033.0 1092.2 1099.7                                                                             |        |    |                          |                 |                     |
| Ativar: 0 1 0 2 0 3 0 4 0 5                                                                 |                                                                                                    |                                   |                    |                       |          |  |           |              | 1090.0 1097.2 1090.0 1069.3 1059.0 1028.7 998.0 998.0 998.0                        |   |                |                                        |   |                                                                            |  |             |       |       | 998.0 999.7 1061.6 1107.6 1080.7                                                                 |        |    |                          |                 |                     |
| Exibir:<br>Acoplar:                                                                         | $\begin{array}{c} \square 2 \square 3 \square 4 \square 5 \end{array}$<br>$\begin{array}{c} \square 2 \square 3 \square 4 \square 5 \end{array}$ |                                   |                    |                       |          |  |           | 1069.1       |                                                                                    |   |                |                                        |   | 1080.0 1055.3 1028.0 1015.2 998.5 1028.1 1007.1 998.0 1003.8 1030.0 1083.3 |  |             |       |       | 1093.1                                                                                           | 1022.0 |    |                          |                 |                     |
| Fechar                                                                                      |                                                                                                    |                                   | Ajuda              |                       |          |  |           | 1036.4       | 1031.2 1027.9 999.1                                                                |   |                |                                        |   |                                                                            |  |             |       |       | 1022.7 1032.4 1035.8 998.0 1019.0 1041.6 1094.2 1108.1 1046.4 1041.7                             |        | L. |                          |                 |                     |
|                                                                                             |                                                                                                    |                                   |                    |                       |          |  |           | 1028.7       |                                                                                    |   |                |                                        |   |                                                                            |  |             |       |       | 1007.4 1034.6 1047.4 1053.6 1043.8 1005.4 1026.2 1026.5 1102.5 1128.6 1121.1 1030.0 952.4        |        |    |                          |                 |                     |
|                                                                                             |                                                                                                    |                                   |                    |                       |          |  |           |              |                                                                                    |   |                |                                        |   |                                                                            |  |             |       |       | 1029.2 1053.9 1060.0 1057.6 1040.6 1021.6 1063.6 1065.3 1056.8 1091.8 1147.5 1105.4 1051.0 958.6 |        |    |                          |                 |                     |
|                                                                                             |                                                                                                    |                                   |                    |                       |          |  |           |              |                                                                                    |   |                |                                        |   |                                                                            |  |             |       |       |                                                                                                  |        |    |                          |                 |                     |
|                                                                                             |                                                                                                    |                                   |                    |                       |          |  |           |              |                                                                                    |   |                |                                        |   |                                                                            |  |             |       |       |                                                                                                  |        |    | PI: MNT_grd_tin          |                 |                     |
|                                                                                             |                                                                                                    |                                   |                    |                       |          |  |           | W            | لتصرا                                                                              |   |                |                                        |   |                                                                            |  |             |       |       |                                                                                                  |        |    | PT.<br>第 6<br>$\Delta$ . | <b>A</b> 学 al 中 | 21:17<br>05/05/2017 |

**Figure 17.** Grade Retangular 'MNT\_grd\_tin' desenhada na tela 1.

#### **Exercício 6 - Geração de Imagem para Modelo Numérico**

Com Banco de Dados, Projeto, Categoria e Plano de Informação ativos se criou uma nova Categoria chamada 'Imagem\_MNT'. Nessa Categoria se criou uma Imagem em Níveis de Cinza e outra Sombreada, ambas a partir da Grade Retangular 'MNT\_grd\_tin'. Ao final de cada operação a imagem foi vizualizada na tela 1.<br>El SPRING-4.3.3 (20/12/2007) - [Curso][Planc\_Piloto]

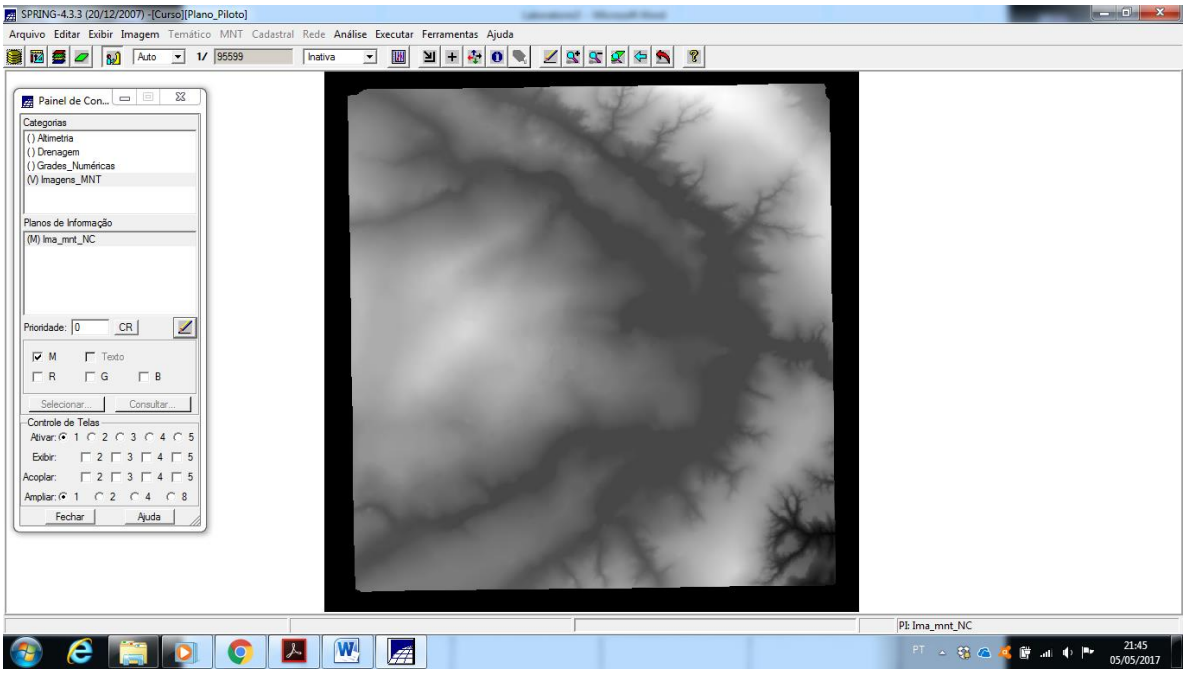

**Figure 18.** Imagem em nível de cinza gerada a partir da Grade Retangular 'MNT\_grd\_tin'.

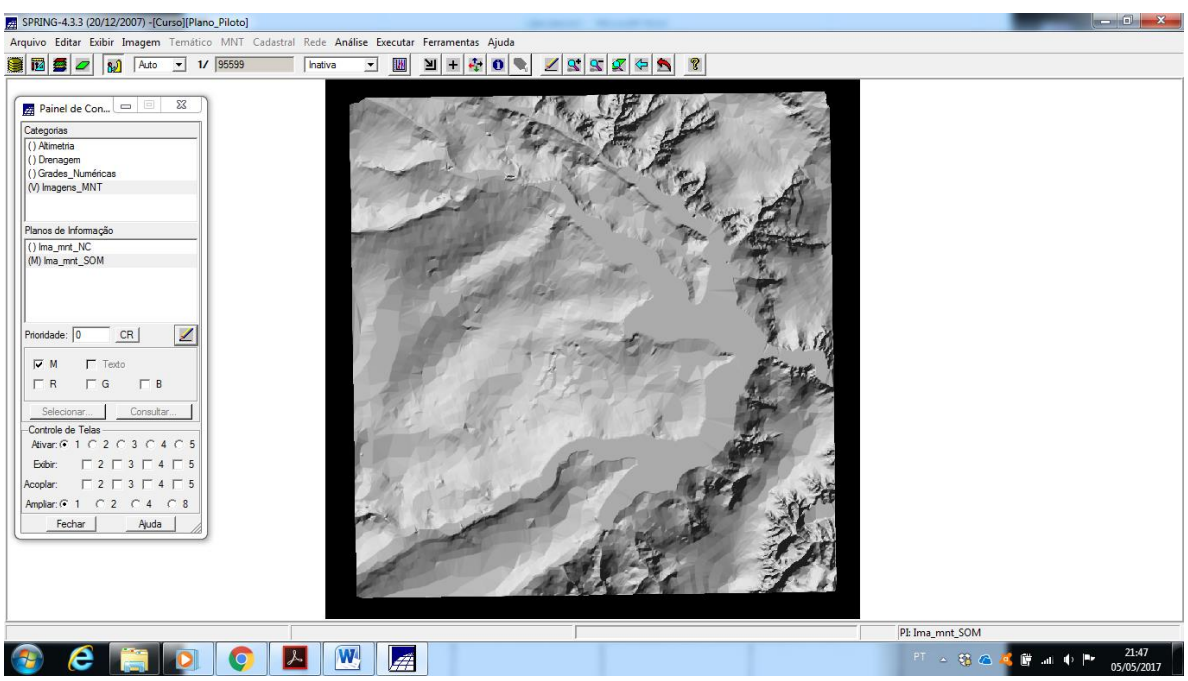

**Figure 19.** Imagem sombreada gerada a partir da Grade Retangular 'MNT\_grd\_tin'.

### **Exercício 7 - Geração de Grade Declividade**

Com Banco de Dados, Projeto, Categoria e Plano de Informação ativos foi gerada uma Grade de Declividade em graus chamada 'GRD\_decl' a partir da Grade Retangular 'MNT\_grd\_tin'. O resultado foi visualizado na tela 1.

| SPRING-4.3.3 (20/12/2007) -[Curso][Plano_Piloto]                                                                 |         |                      |           |                 |                                              |             |                |       |                          |              |                      |             |                            |                      | $\Box$                              |
|----------------------------------------------------------------------------------------------------|---------|----------------------|-----------|-----------------|----------------------------------------------|-------------|----------------|-------|--------------------------|--------------|----------------------|-------------|----------------------------|----------------------|-------------------------------------|
| Arquivo Editar Exibir Imagem Temático MNT Cadastral Rede Análise Executar Ferramentas Ajuda                      |         |                      |           |                 |                                              |             |                |       |                          |              |                      |             |                            |                      |                                     |
| <b>MS 2</b><br>1/ 95599<br>Auto<br>$\mathbf{a}$<br>$\mathbf{v}$                                                  | Inativa | $\mathbf{r}$         | <b>IN</b> | $\frac{1}{2}$ + | $\left \Phi\right $ o $\left \Phi\right $    |             |                |       | 19999                    | $\mathbb{R}$ |                      |             |                            |                      |                                     |
| Painel de Con   O   O   X                                                                                        |         |                      | 2,300     |                 |                                              |             |                |       |                          |              |                      |             |                            |                      |                                     |
|                                                                                                    |         | 2.670                |           |                 | 2.612 1.793 4.406 9.4e-001 7.707 15.5 7.955  |             |                |       |                          | 19.0         | 4.6B6                | 1.223       | 5.014 3.534                |                      |                                     |
| Categorias<br>() Altimetria<br>() Drenagem                                                                       |         | 8.4e-001 2.190       |           | 2.574           | 2.460<br>1.902                               | 5.732       | 2.403          | 2.806 | 2.027                    | 2,808        | 2.791                | 3.350       | 1,929                      | 4.013                |                                     |
| (V) Grades_Numéricas                                                                                             |         | 1.486                | 2.618     |                 | 2.179 8.2e-001 1.404 5.291                   |             | 3.170 1.629    |       | 0,0                      | 12.0         | 2.329                |             |                            | 2.445 3.425 7.3e-002 |                                     |
|                                                                                                    |         | 3.818 3.626          |           | 3.775           | 1.955                                        | 1.825 2.414 | 0.0            | 2.976 | 1.051                    | 0.0          | 9.305                | 3.306       | 3.579                      | 2.499                |                                     |
| Planos de Informação<br>v<br>G) GRD decl                                                                         |         | 2.679                | 2.590     | 2.894           | 2.949<br>2.493                               | 1.604       | 1.576          | 0,0   | 0,0                      | 0.0          | 0,0                  | 1.953       | 2.617                      | 3.328                |                                     |
|                                                                                                    |         | 1.304                | 1,162     |                 | 1.778 1.122 2.149 6.0e-001 2.014 1.580       |             |                |       | 3.214                    | 0,0          | 0,0                  |             | 3.196 3.163 2.777          |                      |                                     |
|                                                                                                    |         | $7.7e - 001$         | 0.0       | 1,481           | 2.277 1.474 6.5e-001 2.964 1.978             |             |                |       | 0,0                      | 0.0          | 0,0                  |             | 3.450 1.413 4.106          |                      |                                     |
| ◢<br>Prioridade: 300<br>CR<br>$\Gamma$ Isolinhas<br>$\Gamma$ Amostras                                            |         | 1.309                | 0,0       | 1,395           | 2,588<br>1,049                               | 1.556       | 1.820          | 2.949 | 2.626                    | 1,220        | 1,494                | 0,0         | 1.987                      | 14.1                 |                                     |
| $\Gamma$ Texto<br>$\nabla$ Grade<br>$\Gamma$ TIN<br>$\Box$ Imagem                                                |         | 6.6e-001 1.904       |           | 1,718           | 1.313<br>0,0                                 |             | 2.255 B.7e-D01 | 0,0   | 1.975                    | 2.666        | 0,0                  | 3,617       | 5.058                      | 25.5                 |                                     |
| Selecionar.<br>Consultar.<br>Controle de Telas                                                                   |         | 1.579                | 2.308     | 1.965           | 1.520<br>1.783                               | 1.859       | 2.901          | 1.881 | 1.926                    |              | $0.0$ 2.4a-001 4.269 |             | 1.483                      | 1.959                |                                     |
| Ativar: 6 1 6 2 6 3 6 4 6 5<br>$\begin{array}{c} \square 2 \square 3 \square 4 \square 5 \end{array}$<br>Exibir: |         |                      |           |                 | 0.0 3.1e-0012.1e-0019.3e-001 1.828           | 2.585       | 0.0            | 0.0   | 0.0                      |              | 0.0 1.4a-001 5.648   |             | 2.203                      | 8.762                |                                     |
| $\begin{array}{c} \n \square 2 \square 3 \square 4 \square 5\n \end{array}$<br>Acoplar:                          |         | 2.929                | 2.184     |                 | 1.634 2.163 2.490 5.7e-001 1.887             |             |                | 2.052 | 0,0                      | 2.438        | 4.655                | 2.530       | 3.773                      | 18.7                 |                                     |
| Ampliar: 0 1 0 2 0 4 0 8<br>Ajuda<br>Fechar                                                                      |         |                      |           |                 | 6.074 2.265 2.710 4.6e-001 2.371 1.442 1.123 |             |                |       | 0.0 8.4e-001 2.022 2.057 |              |                      | 1,203       | 15.2                       | 2.776                |                                     |
|                                                                                                    |         | 3.588 3.2e-001 2.157 |           |                 | 2.059 5.36-001 1.412                         |             | 1.262          | 3.847 | 6.044                    | 1,590        |                      |             | 1.818 2.947 3.96-001 4.498 |                      |                                     |
|                                                                                                    |         | 3.518 2.049          |           |                 | 0.0 6.9e-001 3.363 3.784                     |             | 14,0           |       | 5.978 6.634 2.792        |              |                      | 1,661 7,414 | 15.3 7.183                 |                      |                                     |
|                                                                                                    |         |                      |           |                 |                                              |             |                |       |                          |              |                      |             |                            |                      |                                     |
|                                                                                                    |         |                      |           |                 |                                              |             |                |       |                          |              |                      |             |                            |                      | PI: GRD decl                        |
|                                                                                                    |         | W                    | فتصا      |                 |                                              |             |                |       |                          |              |                      |             |                            |                      | 21:36<br>FT < 铬石画面画中P<br>05/05/2017 |

**Figure 20.** Grade de Declividade 'GRD-decl'.

### **Exercício 8 - Fatiamento de Grade Numérica – Mapa de Declividade**

Com Banco de Dados, Projeto, Categoria e Plano de Informação ativos se criou uma nova Categoria Temática chamada de 'Declividade', com as classes de declividade: 0-2 graus, 2-4 graus, 4-8 graus e > 8 graus. Posteriormente se realizou o Fatiamento da Grade de Declividade 'GRD decl' onde se associou a declividade entre 0 e 2 graus com a cor azul, a declividade entre 2 e 4 graus com a cor verde, a declividade entre 4 e 8 graus com a cor amarela e acima de 8 graus com a cor vermelha. Para finalizar, o resultado foi apresentado na tela 1.

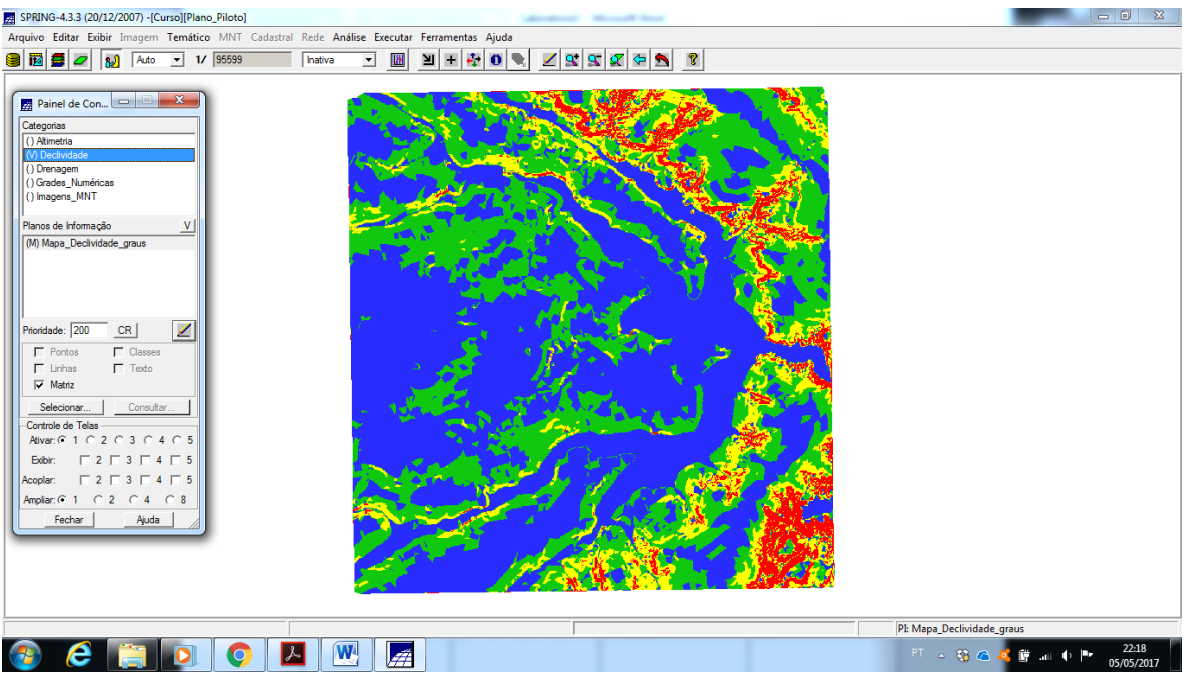

**Figure 21.** Fatiamento da Grade de Declividade.

#### **Exercício 9 - Geração de Perfil a partir de grades**

Com Banco de Dados, Projeto, Categoria e Planos de Informação de interesse ativos se traçou uma linha de maneira aleatória por sobre a área de estudo através do menu MNT – Perfil... para então se extrair o perfil do caminho indicado por esta linha. Tanto linha, quanto perfil foram apresentados ao fim de cada etapa.

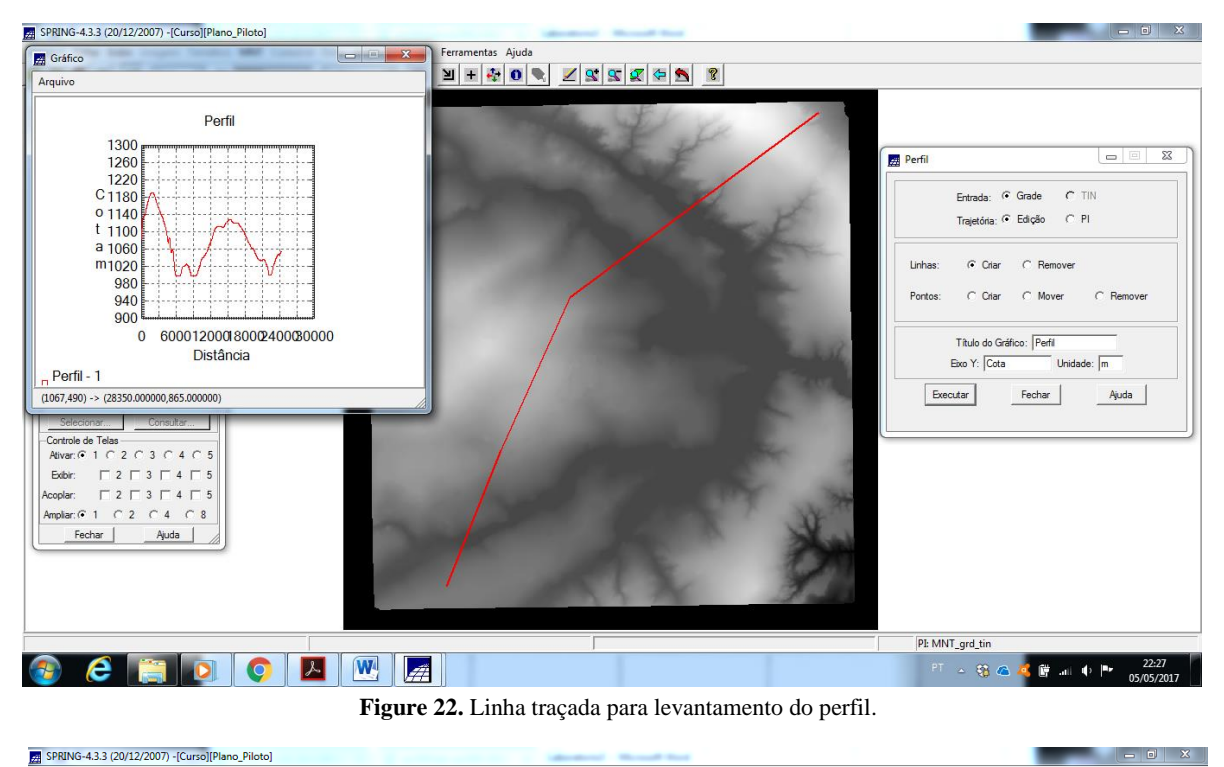

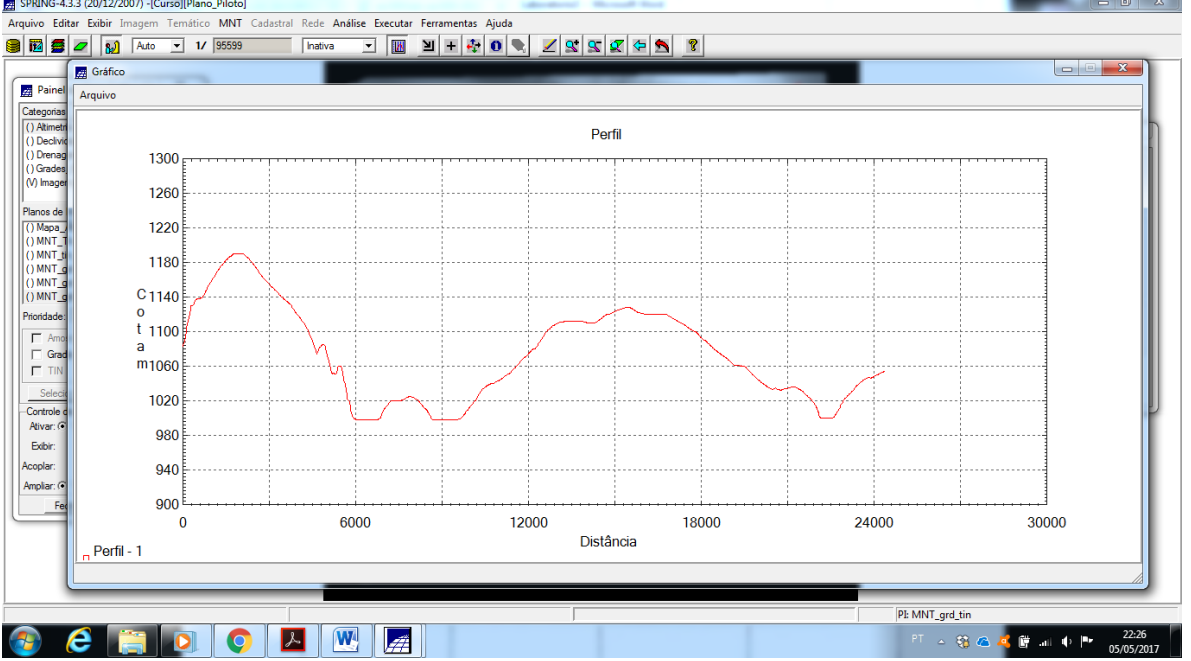

Figure 23. Perfil gerado a partir da Grade Retangular 'MNT\_grd\_tin'.

#### **Exercício 10 - Visualização de Imagem em 3D**

Com Banco de Dados, Projeto, Categoria e Planos de Informação de interesse ativos se visualizou a área de estudo em 3D. Primeiramente a partir do Plano de Informação 'Ima\_mnt\_SOM' se visualizou a área de estudo em 3D por Projeção Paralela, depois por Projeção Perspectiva, e pra finalizar por Projeção Par-estéreo.

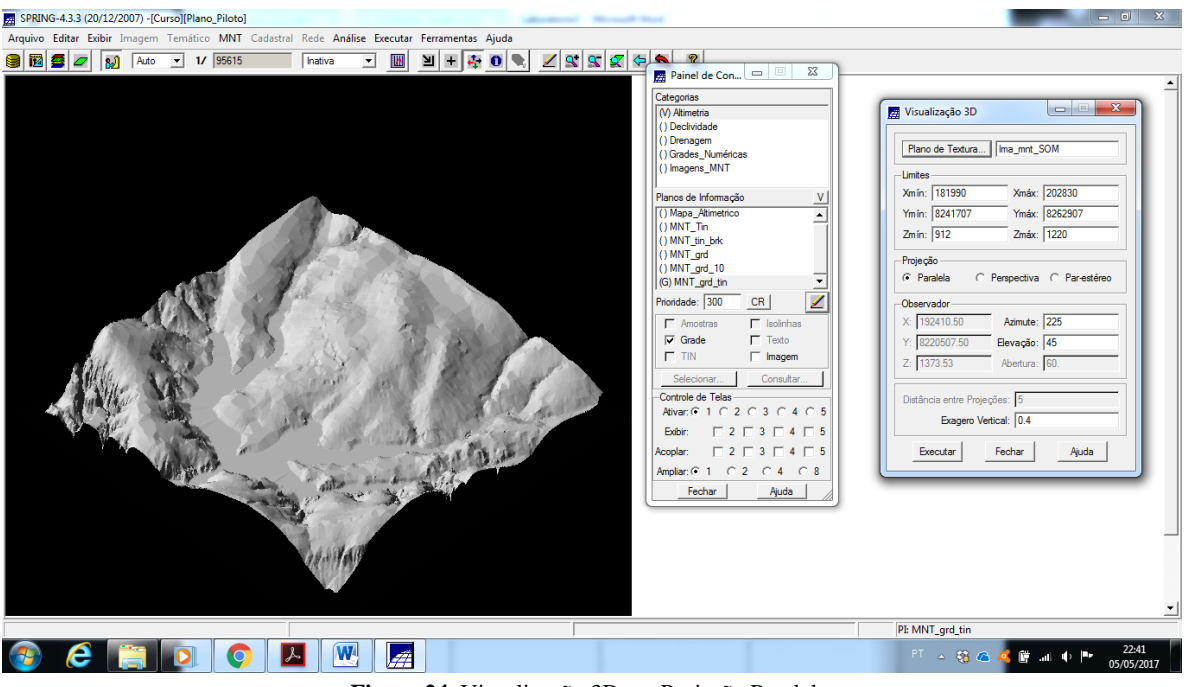

**Figure 24.** Visualização 3D em Projeção Paralela.

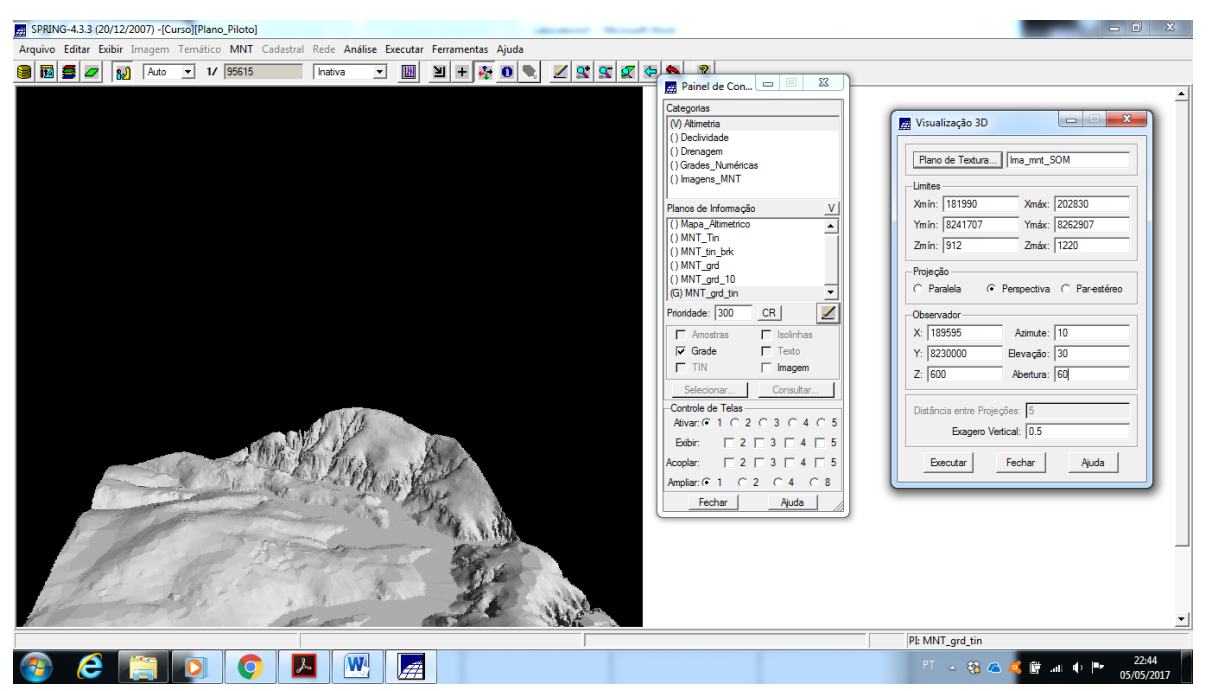

**Figure 25.** Visualização 3D em Projeção Perspectiva.

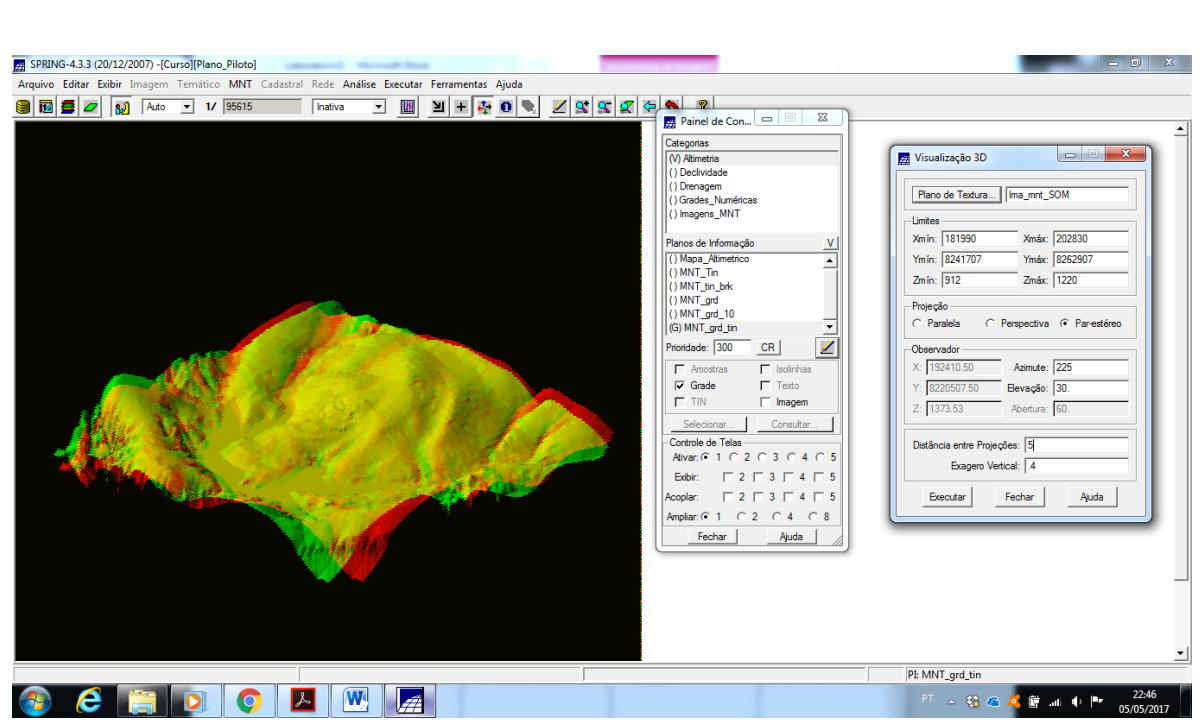

**Figure 26.** Visualização 3D em Projeção Par- estéreo.